**Zyrteneonline** 

# **CURSO PROFESIONAL DE ILUSTRACIÓN**

#### Desarrollo del Curso y Objetivos

El Curso profesional de Ilustración Online ofrece un Programa de Estudios diseñado para acercar a lxs alumnxs una formación profesional en materia de Ilustración.

La enseñanza de la Ilustración forma parte del recorrido curricular del equipo creativo de Arteneo con el diseño de Planes de Estudios pioneros que hemos ido remodelando y actualizando cada año, siempre adaptándonos a las exigencias del mercado laboral actual. A partir de nuestra experiencia como centro de referencia en la formación de Ilustración en España, nace el Curso Online Profesional de Ilustración, un ambicioso programa de enseñanza intensa que pretende alcanzar el máximo potencial de trabajo en nuestrxs alumnxs. Es específico para la formación de futurxs profesionales de este campo creativo y está adaptado a las demandas del mercado laboral.

Nuestros profesores son docentes con una larga trayectoria pedagógica que, además, combinan su labor formativa con el desempeño profesional paralelo dentro de diferentes campos de la Ilustración. Las clases en directo se realizan mediante Videoconferencia en tiempo real, en la que el profesor expone la materia y los alumnxs asisten en vivo con correcciones y participación directa, aproximándonos a nuestro modelo de enseñanza presencial.

Las clases están organizadas en grupos de máximo 13 personas, de manera que el profesor puede ofrecer el tiempo y la dedicación suficientes a cada alumnx. Se graban para que no te pierdas nada en caso de no haber podido asistir a alguna de ellas.

Nuestro modelo de Formación Online lleva más de 13 años evolucionando. ARTENEO ofrece a sus estudiantes acceso a nuestra Bolsa de Empleo.

Duración total

410 horas totales

#### Salidas Profesionales

Publicidad. Videojuegos. Layout. Presentaciones. Didáctico. Cuentos infantiles. Ilustración Científica. Ilustración Editorial. Revistas. Prensa. Cómic. Portadas. Manipulación fotográfica. Ilustración Digital. Creación de personajes. Creación de dibujos para tatuajes.

#### Materias impartidas

Photoshop. Clip Studio Paint. Dibujo artístico. Color digital. Concept Art. Creación de personajes. Cinematografía aplicada. Técnicas de ilustración y Cómic. Técnicas de creatividad. Efectos de Acuarela. Efectos de Color con técnicas secas. Técnicas mixtas. Línea. Perspectiva. Volumen. Dibujo de Figura. Anatomía. Currículo.

Este Curso se imparte asistido con la realización de ejercicios prácticos.

#### Precio total de contado Curso Académico 2023-24

Total: 3.490 €

Para matricularte debes de abonar 675 € como reserva de plaza, por transferencia bancaria, Paypal o con tarjeta en la secretaría de la escuela. Esta cantidad se descuenta del importe total. Solicita información para fórmulas de pago aplazadas en informacion@arteneo.com.

#### Ventajas de nuestros Cursos Online

- 1. Máximo de 13 alumnxs por grupo
- 2. Clases en Directo con el profesor (Webinar)
- 3. Acceso desde el Campus Virtual a las clases grabadas
- 4. Acceso a Bolsa de Empleo para nuestrxs alumnxs
- 5. Profesores profesionales en cada materia
- 6. Programas de estudios complementarios que permiten avanzar en tu aprendizaje
- 7. Descuento por pago de contado o financiación sin cargo
- 8. Asesoramiento Laboral
- 9. Trece años de experiencia en la Enseñanza e-learning

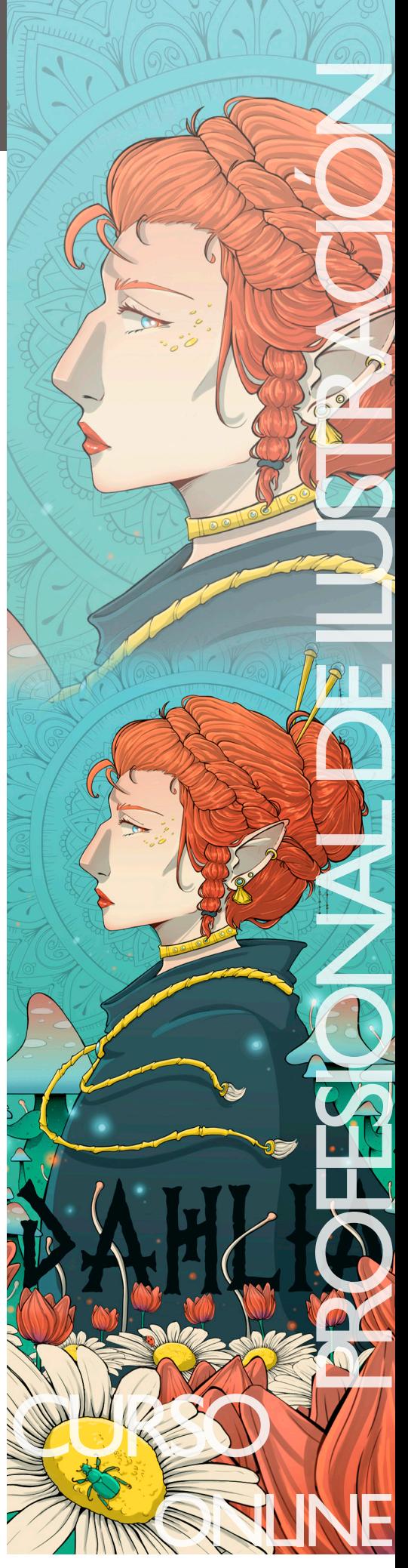

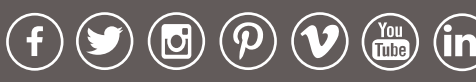

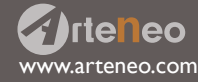

C/Raimundo Lulio 9. Madrid - Tlfn. 91 445 37 01-648 802 811

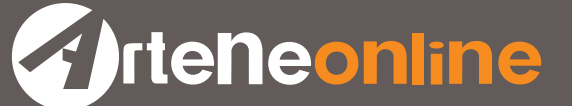

#### Técnicas. Conceptos y campos de la Ilustración

Este Curso se imparte asistido con la realización de ejercicios prácticos

- El dibujo. El trazo
- El boceto
- La línea y su técnica
- Valoración lineal
- La iluminación
- Tipos de expresión realista e infantil
- Teoría del color
- Concept Art
- El Briefing
- La presentación
- Tatuaje. Creación de imágen
- La psicología del niño
- Un cuento corto: Creando la historia entre todos
- Realización de portada a color
- La ilustración didáctica
- La ilustración editorial
- La caricatura
- Perspectiva cónica. 1, 2 y 3 puntos de fuga
- Posicionando la figura en el espacio
- Leyes de Composición
- El encuadre
- El equilibrio de masas
- El camino del ojo
- Técnicas de creatividad
- Procesos creativos. El brainstorming
- Aplicaciones de color con técnicas transparentes
- Aplicaciones de color con técnicas secas

#### Creación de personajes

- Construcción de cabezas cartoon. Infantil
- Contrucción de cuerpos cartoon. Infantil
- El encaje y la línea de ritmo en la construcción de personajes
- Dibujando manos de personajes
- Dibujando pies de personajes
- Tipos de ojos de personajes
- Tipos de bocas de personajes
- Tipos de narices y orejas de personajes
- Vestuario. Pliegues y arrugas
- Humanización parcial de animales
- Humanización de objetos en cartoon
- Diseño de vehículos
- Construcción de cabezas, cuerpos, manos y pies en realismo imaginario
- Creación de personajes para ilustración infantil
- Creación de personajes para ilustración juvenil

## El Cómic

- Historia del cómic
- Terminología
- Guión técnico para cómic
- La documentación
- Composición general de la página
- Composición individual de cada viñeta
- Lenguaje cinematográfico
- Encuadre
- Punto de vista
- El layout
- Tipos de viñetas
- Dibujo a línea

www.arteneo.com

**rteneo** 

• Aplicación de técnica para arte final

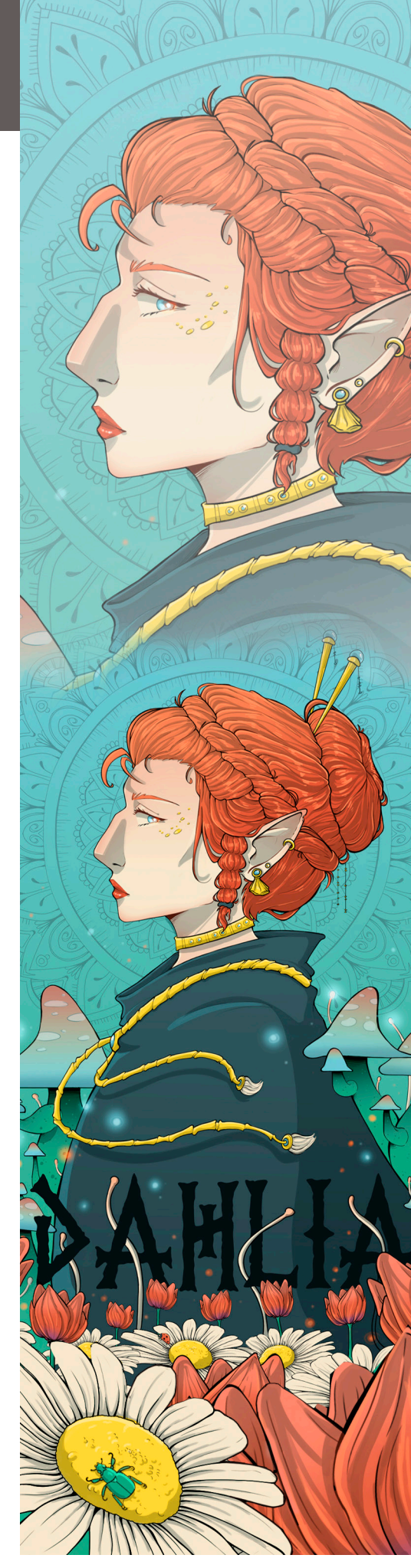

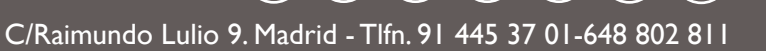

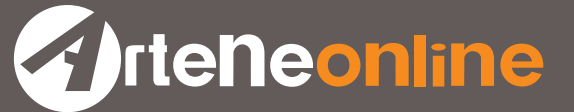

#### Anatomía y dibujo artístico

- Presentación. Materias
- Nociones de proporción y encaje
- Dibujar el muñeco óseo
- Como medir
- Ejes de acción
- Las líneas de ritmo
- El emblocado
- El canon masculino y femenino
- El esqueleto
- El cráneo. La cabeza
- Huesos y músculos principales del brazo
- Huesos y músculos principales de la pierna
- El tronco como eje central
- Proyección espacial de las figuras
- La figura de pié. Sentada. Tumbada

## **Clip Studio Paint**

Este Curso se imparte asistido con la realización de ejercicios prácticos

#### Introducción

- Herramientas
- Configuración y utilidades
- Configuración de pantalla
- Ventana Windows

#### Menús

- Archivo. Edición. Historia…
- Selección de menús
- Expandir. Reducir
- Seleccionar colores o vectores

### Capas

- Propiedades de las capas
- Seleccionar
- Crear. Duplicar. Eliminar
- Fusionar
- Máscaras de capa
- Convertir capa Pro/Ex

#### Filtros

- Efectos con filtro
- Distorsiones
- Fundidos

#### Pintura y dibujo

- Lienzo: Operaciones. Orden. Visualización…
- Paletas: Mover. Cambiar. Configurar…
- Paletas de color: Intermedia/Acceso rápido /Historial (Pro/ex) …
- Paletas de materiales
- Pinceles: Seleccionar. Tipos. Tamaños. Formas
- Pinceles nuevos y pinceles preconfigurados
- Como crear y realizar Ilustraciones
- Funciones específicas para cómics y webtoon

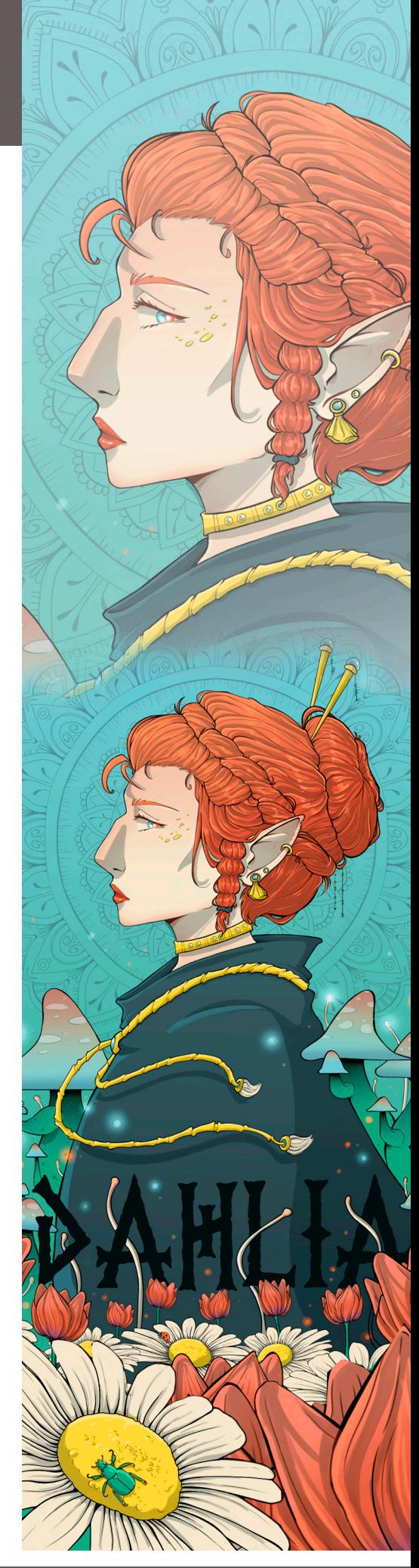

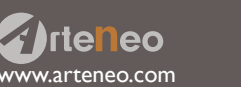

C/Raimundo Lulio 9. Madrid - Tlfn. 91 445 37 01-648 802 811

( f

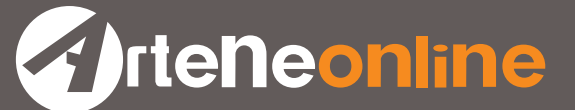

#### **Photoshop**

Este Curso se imparte asistido con la realización de ejercicios prácticos

#### Introducción

- Paneles y menús. Herramientas
- Ajustes. Plugins y preferencias
- Tamaño, resolución, creación e importación de imágenes

## Retoque y transformación de imágenes

- Recorte, rotación y lienzo
- Corrección de la distorsión y el ruido de la imagen
- Ajuste del enfoque y desenfoque de la imagen
- Transformación de objetos. Escalas. Filtro Licuar. Punto de fuga
- Creación de imágenes panorámicas con Photomerge

#### Máscaras y selecciones

- Mascaras
- Canales. Cálculo de canales

#### Capas

- Agrupación y enlace. Movimiento, apilamiento y bloqueo
- Gestión. Opacidad y fusión. Estilos y efectos
- Capas de ajuste y de relleno. Composiciones de capas. Máscaras en capas

## Pintura y dibujo

- Herramientas de pintura. Pinceles y propiedades
- Modos de fusión. Lápiz. Tampón de clonar. Degradados, etc
- Relleno y trazado de selecciones
- Dibujo de formas. Dibujo con las herramientas de pluma
- Gestión y edición de trazados

#### El color

- Modos de color. Selección de colores
- Posterizar. Mapa de degradado. Variaciones
- Brillo/contraste. Equilibrio de color. Tono/Saturación
- Curvas. Niveles. Panel Kuler
- Visualización de histogramas. Ajuste del color y tono de una imagen
- Preparación de imágenes para la imprenta
- Aplicación de efectos de color especiales

#### Filtros

- Conceptos básicos sobre los filtros. Efectos de filtro
- Aplicación de filtros específicos. Adición de efectos de iluminación

#### **Texto**

- Creación y edición de texto. Aplicación de formato
- Fuentes. Interlineado. Interletrado. Escalado. Efectos

#### Guardado y exportación de imágenes

• Protección por copyright Digimarc

#### Impresión

- Impresión con gestión de color en Photoshop
- Impresión de imágenes para imprenta. Duotonos. Tintas planas

#### Asesoramiento laboral

- Currículo
- Demo reel y portfolio

.<br>w.arteneo.com

**rteneo** 

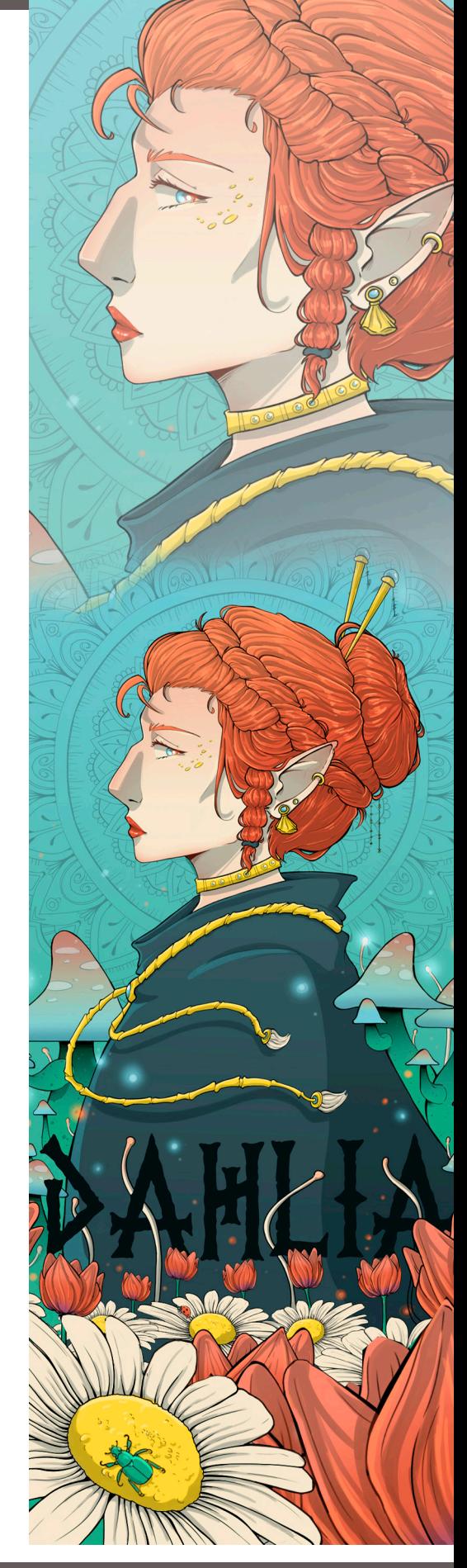

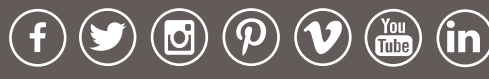

C/Raimundo Lulio 9. Madrid - Tlfn. 91 445 37 01-648 802 811

**Extreme online** 

La Escuela de Imagen ARTENEO está constituida como sociedad con el nombre de Arteneo Imagen S.L. con C.I.F B-84539386, registrada en Madrid (España) en la Declaración Censal del Ministerio de Hacienda con el IAE 933.9, código de actividad CNAE 8544 y licencia de Actividad Educativa expedida por el Ayuntamiento de Madrid. Nuestra enseñanza es de carácter profesional y se enmarca como enseñanzas que no conducen a la obtención de un título con valor oficial. Desde hace 19 años, nuestra fórmula pedagógica enfatiza en la profesionalización del alumnado para su proyección laboral, con la mejor calidad formativa impartida por docentes cualificados. Al finalizar los estudios, se hace entrega de un título propio con valor a efectos profesionales, donde consta el número de horas lectivas del programa junto a la calificación final emitida por el profesorado.

Nota: Arteneo se reserva el derecho de variar contenidos y temarios si lo considerase necesario para la mejora de los mismos. El orden de materias y/o software es orientativo. El/la alumnx puede desistir de comenzar el curso informando por escrito y tendrá derecho a la devolución íntegra de lo abonado siempre que lo haga como mínimo con quince días hábiles de antelación a la fecha de comienzo del curso. Se consideran días hábiles, los no festivos de lunes a viernes.

Ilustración Alumna: Paula Fernández. Diseño: Arteneo

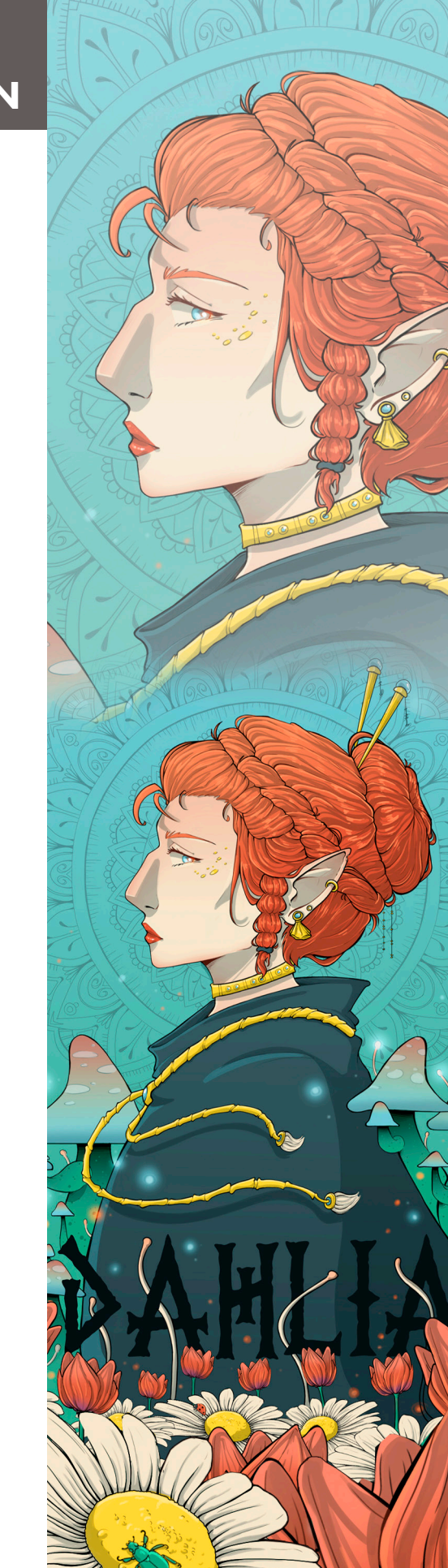

 $( \, {\mathsf f}$ Tube

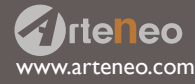

C/Raimundo Lulio 9. Madrid - Tlfn. 91 445 37 01-648 802 811